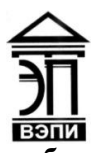

**Автономная некоммерческая образовательная организация высшего образования «Воронежский экономико-правовой институт» (АНОО ВО «ВЭПИ»)**

УТВЕРЖДАЮ по учебно-методической работе  $A$ Ю. Жильников  $\kappa$  the  $\frac{1}{2}$   $\frac{1}{20}$   $\frac{1}{8}$   $\frac{1}{10}$ - «ОГРН 10636000173216332

# **МЕТОДИЧЕСКИЕ РЕКОМЕНДАЦИИ ПО ВЫПОЛНЕНИЮ ЛАБОРАТОРНЫХ РАБОТ ПО ДИСЦИПЛИНЕ (МОДУЛЮ)**

Б1.В.03 Информационные технологии в экономике

(наименование дисциплины (модуля))

38.03.01 Экономика

(код и наименование направления подготовки)

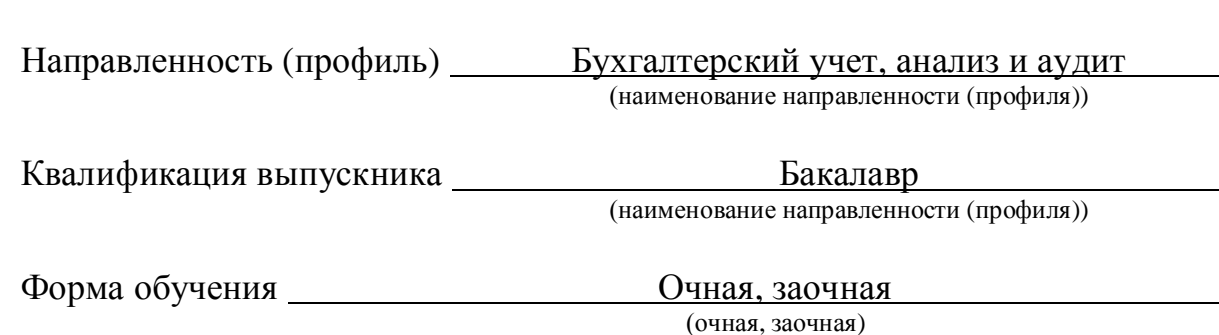

Рекомендован к использованию Филиалами АНОО ВО «ВЭПИ»

Воронеж 2018

Методические рекомендации по выполнению лабораторных работ по дисциплине (модулю) рассмотрены и одобрены на заседании кафедры прикладной информатики.

 $\n T_{\text{nonnormal}} = \frac{1}{2} \left| \begin{array}{ccc} 1 & 0 & 0 \\ 0 & 1 & 0 \\ 0 & 0 & 1 \end{array} \right|$ 

Заведующий кафедрой Г.А. Курина

Разработчики:

Заведующий кафедрой руди Г.А. Курина разработчики:<br>Разработчики: Доцент А.И. Кустов

### ЛАБОРАТОРНЫЕ РАБОТЫ

# Лабораторная работа № 1 «Организационно-экономическое управление как часть экономической деятельности общества»

Цель работы: знать роль информационных систем в обеспечении решения стратегических и тактических задач управления. Основные проблемы информационных систем, сетей и вычислительной техники в России. Автоматизация офисного документооборота на основе информационных систем.

#### 1. Краткие теоретические сведения

Управление - это функция, присущая организованным системам различной природы и обеспечивающая сохранение их определенной структуры, поддержание режима деятельности, реализацию программ и целей.

Экономическое управление можно определить, как способ воздействия на процесс общественного труда в соответствии с объективными законами развития общества.

В системе методов экономического управления ведущее место занимают те, которые основаны на учете экономических законов, принципов, методов, а экономических интересов и экономических отношений субъектов также библиотечной деятельности. Ранее уже шла речь о таких способах воздействия на экономические отношения, как хозяйственный расчет, ценообразование, система экономических нормативов и т.д.

Оптимальное использование экономических законов, принципов, методов управления является важнейшим условием перестройки хозяйственного механизма библиотеки, перехода от административно-командной системы к системе управления, учитывающей рыночные реалии.

В библиотеках как организациях социокультурного типа экономические методы управления направлены на интеграцию факторов интенсивного развития в целях достижения наибольшего эффекта с наименьшими затратами.

Однако библиотеки — это не только социокультурные, но и экономические системы. Главным свойством систем смешанного типа является то, что в их основе лежат интересы людей, поскольку человеческий фактор в библиотечном производстве играет ведущую роль. Библиотечный работник всегда остается носителем живого процесса человеческого знания, даже если оно воплощается в используемых созданных ИЛИ ИМ Орудиях труда (фонды, каталоги, библиографические указатели, технические средства). Соответственно и творчества важнейших элемент остается ОЛНИМ **ИЗ** составляющих библиотечного труда даже при введении самых новых, прогрессивных

информационных технологий. Но результат труда, выступающий как совокупный библиотечный общественный продукт, это категория экономическая. Следует заметить, что социальные и экономические части системы библиотечной деятельности хотя и развиваются по собственным законам. HO  $He$ являются случайно организованными совокупностями, находящимися в состоянии антагонизма.

В процессе управления социальной либо экономической составляющей библиотечной деятельности не может быть принято решений относительно одной из них без учета интересов другой.

Оптимальное управление предполагает не только учет характера всех библиотечного производства, компонентов HO и учет характера ИХ взаимодействия (технологического, информационного, экономического) как друг с другом, так и с системой в целом. Иными словами, принятие управленческого решения относительно любого компонента должно исходить из интереса всей системы.

### 2. Порядок выполнения работы и содержание отчета

Порядок выполнения работы: с помощью стандартного пакета прикладных программ.

1) осуществить описание алгоритмов обработки информации на базе документации без применения ИТ;

2) организационно-экономическое управление как сфера применения информационных технологий.

Содержание отчета:

1) цель работы;

2) задание на лабораторную работу для своего варианта;

3) алгоритм решаемого задания с необходимыми пояснениями;

4) выводы по работе.

### 3. Контрольные вопросы

1) описание алгоритмов обработки информации на базе документации без применения ИТ;

2) организационно-экономическое управление как сфера применения информационных технологий;

3) иерархические схемы и их реализация с применение ИТ;

4) создание шаблона документа в MS Word и его заполнение, этапы формирования и проводки приказа по предприятию.

# **Лабораторная работа № 2 «Основы сетевых информационных технологий»**

Цель работы: знать, чем информационная система полезна на предприятии. Этапы развития информационных систем. Процессы, обеспечивающие работу информационной системы. Основные свойства информационных систем. Преимущества внедрения информационных систем в сферу управления и бизнеса.

# 1. Краткие теоретические сведения

Развитие средств вычислительной техники, а особенно появление персональных компьютеров привело к созданию нового типа информационновычислительных систем под названием локальная вычислительная сеть (ЛВС).

ЛВС нашли широкое применение в системах автоматизированного проектирования и технологической подготовки производства, системах управления производством и технологическими комплексами, в конторских системах, бортовых системах управления и т.д. ЛВС является эффективным способом построения сложных систем управления различными производственными подразделениями. ЛВС интенсивно внедряются в медицину, сельское хозяйство, образование, науку и др.

Локальная сеть - (LAN - Local Area Network), данное название соответствует объединению компьютеров, расположенных на сравнительно небольшой территории (одного предприятия, офиса, одной комнаты). Существующие стандарты для ЛВС обеспечивают связь между компьютерами на расстоянии от 2,5 км до 6 км (Ethernet и ARCNET, соответственно).

ЛВС - набор аппаратных средств и алгоритмов, обеспечивающих соединение компьютеров, других периферийных устройств (принтеров, дисковых контроллеров и т.п.) и позволяющих им совместно использовать общую дисковую память, периферийные устройства, обмениваться данными.

В настоящее время информационно-вычислительные системы принято делить на 3 основных типа:

- *LAN* (Lokal Area Network) - локальная сеть в пределах предприятия, учреждения, одной организации;

- *MAN* (Metropolitan Area Network) - городская или региональная сеть, т.е. сеть в пределах города, области и т.п.;

- *WAN* (Wide Area Network) - глобальная сеть, соединяющая абонентов страны, континента, всего мира.

Информационные системы, в которых средства передачи данных принадлежат одной компании и используются только для нужд этой компании , принято называть Сеть Масштаба Предприятия или Корпоративная Сеть

(Enterprise Network)*.* Для автоматизации работы производственных предприятий часто используются системы на базе протоколов MAP/TOP*:*

MAP (Manufacturing Automation Protocol) - сеть для производственных предприятий, заводов (выполняется автоматизация работы конструкторских отделов и производственных, технологических цехов). МАР позволяет создать единую технологическую цепочку от конструктора, разработавшего деталь, до оборудования, на котором изготавливают эту деталь.

TOP (Technical and Office Protocol) - протокол автоматизации технического и административного учреждения.

МАР/ТОР системы, полностью автоматизирующие работу производственного предприятия.

Основное назначение ЛВС - в распределении ресурсов ЭВМ: программ, совместимости периферийных устройств, терминалов, памяти. Следовательно, ЛВС должна иметь надежную и быструю систему передачи данных, стоимость которой должна быть меньше по сравнению со стоимостью подключаемых рабочих станций. Иными словами, стоимость передаваемой единицы информации должна быть значительно ниже стоимости обработки информации в рабочих станциях. Исходя из этого ЛВС, как система распределенных ресурсов, должна основываться на следующих принципах:

- единой передающей среды;
- единого метода управления;
- единых протоколов;
- гибкой модульной организации;
- информационной и программной совместимости.

Международная организация по стандартизации (ISO), основываясь на опыте многомашинных систем, который был накоплен в разных странах, выдвинула концепцию архитектуры открытых систем - эталонную модель, используемую при разработке международных стандартов.

На основе этой модели вычислительная сеть предстает как распределенная вычислительная среда, включающая в себя большое число разнообразных аппаратных и программных средств. По вертикали данная среда представляется рядом логических уровней, на каждый из которых возложена одна из задач сети. По горизонтали информационно-вычислительная среда делится на локальные части (открытые системы), отвечающие требованиям и стандартам структуры открытых систем.

Часть открытой системы, выполняющая некоторую функцию и входящая в состав того или иного уровня, называется объектом.

Правила, по которым осуществляется взаимодействие объектов одного и того же уровня, называются протоколом (методика связи).

Протоколы определяют порядок обмена информацией между сетевыми объектами. Они позволяют взаимодействующим рабочим станциям посылать друг другу вызовы, интерпретировать данные, обрабатывать ошибочные Каждый уровень подразделяется на две части:

- спецификацию услуг;

- спецификацию протокола.

Спецификация услуг определяет, что делает уровень, а спецификация протокола - как он это делает.

Причем, каждый конкретный уровень может иметь более одного протокола.

### 2. Порядок выполнения работы и содержание отчета

Порядок выполнения работы: с помощью стандартного пакета прикладных программ.

1) построить структуру сетевых технологий;

2) выделить уровни построения сети. Топология сетей;

3) задать права администратора, пользователя. Рабочая группа;

4) настроить доступ к сетевым ресурсам в сети.

Содержание отчета:

1) цель работы;

2) задание на лабораторную работу для своего варианта;

- 3) алгоритм решаемого задания с необходимыми пояснениями;
- 4) выводы по работе.

### 3. Контрольные вопросы

1) Понятие информационной технологии экономической информационной системы. Объединение данных бизнес процессов предприятия в сеть, преимущества внедрения информационных технологий в сферу управления и бизнеса;

2) Определение прав пользователей различных рабочих групп. Работа в корпоративной почте, чате и с сетевыми дисками.

### Лабораторная работа № 3

# «Структура информационной системы. Технологии защита информации в  $MC<sub>2</sub>$

Цель работы: знать понятия о структурном признаке классификации информационных систем, характеристики информационного обеспечения. Характеристика технического обеспечения.

### 1. Краткие теоретические сведения

Информационная система — это взаимосвязанная совокупность средств, методов и персонала, используемых для хранения, обработки и выдачи информации для достижения цели управления. В современных условиях обработки основным техническим средством информации является персональный компьютер. Большинство современных информационных систем преобразуют не информацию, а данные. Поэтому часто их называют системами обработки данных.

По степени механизации процедур преобразования информации системы обработки данных делятся на системы ручной обработки, механизированные, автоматизированные и системы автоматической обработки данных.

Важнейшими принципами построения эффективных информационных систем являются следующие.

Принцип интеграции, заключающийся в том, что обрабатываемые данные, однажды введенные в систему, многократно используются для решения большого числа задач.

Принцип системности, заключающийся в обработке данных в различных аспектах, чтобы получить информацию, необходимую для принятия решений на всех уровнях управления.

Принцип комплексности, заключающийся в механизации и автоматизации процедур преобразования данных на **BCCX** этапах функционирования информационной системы.

Информационные системы также классифицируются:

1) по функциональному назначению: производственные, коммерческие, финансовые, маркетинговые и др.;

 $2)$   $\pi$ o объектам управления: информационные системы автоматизированного проектирования, управления технологическими (офисом, процессами, управления предприятием фирмой, корпорацией, организацией) и т. п.;

 $3)$   $\pi$ <sup>o</sup> характеру результатной информации: использования информационно-поисковые, предназначенные для сбора, хранения и выдачи информации информационно-советующие,  $\Pi$ O запросу пользователя; рекомендации для принятия предлагающие пользователю определенные решений): информационнорешений **(системы** поддержки Принятия

управляющие, результатная информация которых непосредственно участвует в формировании управляющих воздействий.

Структуру информационных систем составляет совокупность отдельных ее частей, называемых подсистемами.

Функциональные подсистемы реализуют  $\mathbf{M}$ поддерживают модели. управляющей алгоритмы получения информации. Состав методы  $\mathbf{M}$ функциональных подсистем весьма разнообразен и зависит от предметной области использования информационной системы, специфики хозяйственной деятельности объекта, управления.

В состав обеспечивающих подсистем обычно входят:

1) информационное обеспечение — методы и средства построения информационной базы системы, включающее системы классификации и кодирования информации, унифицированные системы документов, схемы информационных потоков, принципы и методы создания баз данных;

2) техническое обеспечение комплекс технических средств, задействованных в технологическом процессе преобразования информации в системе. В первую очередь это вычислительные машины, периферийное оборудование, аппаратура и каналы передачи данных;

3) программное обеспечение включает в себя совокупность программ регулярного применения, необходимых для решения функциональных задач, и программ, позволяющих наиболее эффективно использовать вычислительную технику, обеспечивая пользователям наибольшие удобства в работе;

4) математическое обеспечение совокупность математических методов, моделей и алгоритмов обработки информации, используемых в системе:

5) лингвистическое обеспечение — совокупность языковых средств, используемых в системе с целью повышения качества ее разработки и облегчения общения человека с машиной.

Организационные подсистемы по существу ОТНОСЯТСЯ также  $\mathbf K$ обеспечивающим подсистемам, но направлены в первую очередь Ha обеспечение эффективной работы персонала, и поэтому они могут быть выделены отдельно. К ним относятся:

1) кадровое обеспечение — состав специалистов, участвующих в создании и работе системы, штатное расписание и функциональные обязанности:

2) эргономическое обеспечение — совокупность методов и средств, используемых при разработке и функционировании информационной системы, создающих оптимальные условия для деятельности персонала, для быстрейшего освоения системы;

3) правовое обеспечение совокупность правовых норм, регламентирующих создание и функционирование информационной системы, порядок получения, преобразования и использования информации;

4) организационное обеспечение — комплекс решений, регламентирующих процессы создания и функционирования как системы в целом, так и ее персонала.

2. Порядок выполнения работы и содержание отчета Порядок выполнения работы:

1) построить структуру сетевых технологий;

2) выделить уровни построения сети. Топология сетей;

3) задать права администратора, пользователя. Рабочая группа;

4) настроить доступ к сетевым ресурсам в сети.

Содержание отчета:

1. цель работы;

2. задание на лабораторную работу для своего варианта;

3. алгоритм решаемого задания с необходимыми пояснениями;

4. выводы по работе.

3. Контрольные вопросы

1) Microsoft Visio. Структура ИС;

2) Технология справочно-правовых систем.

# **Лабораторная работа № 4 «Классификация информационных систем и информационных технологий.»**

Цель работы: знать классификацию информационных систем и технологий по признаку структурированности задач. Классификация по функциональному признаку. Классификация по уровням управления. Прочие классификации информационных систем и информационных технологий.

# 1. Краткие теоретические сведения

Информация в современном мире, как уже отмечалось, превратилась в один из наиболее важных ресурсов, а информационные системы стали необходимым инструментом практически во всех сферах деятельности.

Разнообразие задач, решаемых с помощью ИС, привело к появлению множества разнотипных систем, отличающихся принципами построения и заложенными в них правилами обработки информации.

Информационные системы можно классифицировать по целому ряду различных признаков. В основу рассматриваемой классификации положены наиболее существенные признаки, определяющие функциональные возможности и особенности построения современных систем. В зависимости от объема решаемых задач, используемых технических средств, организации функционирования информационные системы делятся на ряд групп (классов).

По типу хранимых данных ИС подразделяют на фактографические и документальные. Фактографические системы предназначены для хранения и обработки структурированных данных в виде чисел и текстов. Над такими данными можно выполнять различные операции. В документальных системах информация представлена в виде документов, состоящих из наименований, описаний, рефератов и текстов. Поиск по неструктурированным данным осуществляется с использованием семантических признаков. Отобранные документы предоставляются пользователю, а обработка данных в таких системах практически не производится.

Основываясь на степени автоматизации информационных процессов в системе управления фирмой, информационные системы делятся на ручные, автоматические и автоматизированные.

Ручные ИС характеризуются отсутствием современных технических средств переработки информации и выполнением всех операций человеком.

В автоматических ИС все операции но переработке информации выполняются без участия человека.

Автоматизированные ИС предполагают участие в процессе обработки информации и человека, и технических средств, причем главная роль в выполнении рутинных операций обработки данных отводится компьютеру.

Именно этот класс систем соответствует современному представлению понятия "информационная система".

В зависимости от характера обработки данных ИС делятся на информационно-поисковые и информационно-решающие.

Информационно-поисковые системы производят ввод, систематизацию, хранение, выдачу информации по запросу пользователя без сложных преобразований данных. Например, ИС библиотечного обслуживания, резервирования и продажи билетов на транспорте, бронирования мест в гостиницах и пр.

Информационно-решающие системы осуществляют, кроме того, операции переработки информации по определенному алгоритму. По характеру использования выходной информации такие системы принято делить на управляющие и советующие. Для этих систем характерны задачи расчетного характера и обработка больших объемов данных. Например, ИС планирования производства или заказов, бухгалтерского учета.

2. Порядок выполнения работы и содержание отчета

Порядок выполнения работы:

- 1) Создать документ Word;
- 2) Оформить текст Word;
- 3) Создать документ Excel;
- 4) Создать документ Power Point;
- 5) Связать документ Word и документ Excel:
- 6) Связать документ Word и документ Power Point.

Содержание отчета:

- 1) цель работы;
- 2) задание на лабораторную работу для своего варианта;
- 3) алгоритм решаемого задания с необходимыми пояснениями;
- 4) выводы по работе.

# 3. Контрольные вопросы

- 1) технология работы со сложными документами, OLE технология;
- 2) связывание документов Word, Excel, Power Point.

# Лабораторная работа № 5 «Корпоративные информационные системы. Технологии применяемые в кис»

Цель работы: знать понятие КИС. Процесс внедрения КИС. Факторы успеха внедрения КИС. Основные принципы реализации проекта внедрения. Технологии применяемые в КИС. Организация выполнения проекта внедрения. Основные этапы проекта внедрения. Причины неудачных внедрений КИС.

### 1. Краткие теоретические сведения

Запуск бухгалтерского компонента системы  $\triangleleft 1C$ : Предприятие» обнаруживает ее интересную особенность. Оказывается, она не едина, а триедина «в одном лице»: «1С: Предприятие», «Конфигуратор», «Отладчик». Причем такое же построение имеет каждый компонент, входящий в состав системы. В программе «1С: Предприятие» имеются две «двери» для входа: первая («1С: Предприятие»)- вход в рабочую программу для ведения вторая («Конфигуратор»)бухгалтерского учета, вход  $\bf{B}$ МОДУЛЬ программы. конфигурирования рабочей Зачем нужна реконструкция бухгалтерской программе? Такой вопрос может задать лишь человек. неискушенный в бухгалтерском учете. Во-первых, как нет совершенно одинаковых людей, так нет и одинаковых предприятий. Каждое и них имеет свою специфику, которую не в состоянии учесть заранее никакая, даже самая умная компьютерная программа. Во-вторых, все в жизни подвержено развитию. Меняются внешние изменению, условия функционирования предприятия и его учетной системы: законодательство. политика и т.п. Меняется само предприятие: осваивает новые рынки, новые методы работы, наращивает обороты, расширяется и укрупняется. Все это требует пересмотра его учетной системы, ее реорганизации, стало быть, возникает необходимость заменять и программные средства ведения учета. Наличие двух описанных компонентов в одной программе позволяет использовать бухгалтерскую программу в течение долгого времени без необходимости замены ее на новую. Так в какую же «дверь» войти? Все зависит от сложившихся обстоятельств. Один пользователь может сразу (самостоятельно или с помощью специалистов) приступить к адаптации программы, перестраивая ее под свою уникальность и Можно поработать исключительность.  $\overline{B}$ имеющейся конфигурации. разобраться, что в ней не устраивает, и на этой основе выработать план перестройки, который опять можно реализовать самостоятельно или с помощью специалистов. А можно просто работать в имеющейся конфигурации. «Отладчик» что это такое? В своей перестроечной активности можно зайти довольно далеко, И тогда станет возможной ситуация, когда одни блоки будут не состыковываться с другими. Вот тогда и понадобится квалифицированная помощь, чтобы найти ошибку в собственных расчетах. Для этих целей и предназначен третий комплекс средств, называемый «Отладчиком». То есть режим, предназначенный для отладки создаваемой конфигурации. В данном пособии разнообразные хозяйственные ситуации рассматриваются с учетом возможных вариантов организации компьютерного учета. Некоторые из вариантов могут быть реализованы непосредственно в рамках типовой конфигурации программы, а для некоторых приходится пользоваться средствами конфигурирования. В связи с этим всегда заранее будет оговариваться режим работы с программой Конфигурирование - разработка или модификация настройки программы в режиме «Конфигуратор». Ведение бухгалтерского учета - работа с программой в режиме «1С: Предприятие» в рамках текущей настройки программы.

2. Порядок выполнения работы и содержание отчета

Порядок выполнения работы:

1) ввод информации об организации. Задание рабочей даты учета в базе данных и периода отображения в журнале:

- ввод каждым студентом индивидуальных сведений о предприятии для практического примера;

- задание рабочей даты и периода отображения в журналах)

2) способы ввода информации: документы и проводки. Ограничения на использование ручных операций:

- понятие электронного документа базы данных, основные элементы электронного документа;

- понятие регистров учета, особенностей учета в них и последствий нарушения этого порядка;

3) обзор справочников. Особенности заполнения отдельных справочников (контрагенты, номенклатура, подразделения, места хранения, номенклатурные группы, сотрудники, налоги и отчисления);

4) учетная политика и план счетов:

- заполнение учетной политики в конфигурации 8;

изучение особенностей плана счетов и ограничений  $\mathcal{L}^{\text{max}}$  $\Pi$ <sup>O</sup>  $er$ редактированию.

Содержание отчета:

1) цель работы;

2) задание на лабораторную работу для своего варианта;

3) алгоритм решаемого задания с необходимыми пояснениями;

4) выводы по работе.

3. Контрольные вопросы

1) понятие операции в 1С: Предприятие;

2) типовые операции с документами в 1С: Предприятие.

# Лабораторная работа № 6 «Интегрированные информационные подсистемы, сопряжение интерфейсов информационных технологий»

Цель работы: Понимание основ построения интегрированных ИС. Квалифицированные ресурсы. Главные возможности пакета Microsoft Office Управление финансами. Оптимизация Navision. процессов управления данными. Бухгалтерский и налоговый учет. Функциональность Банк-Касса. Дистрибуция. Функциональность Microsoft Navision для управления цепочками поставок.

### 1. Краткие теоретические сведения

Microsoft Excel (в дальнейшем - просто Excel) - наиболее известный из процессоров электронных таблиц. Его широкое распространение обусловлено, с повсеместным использованием **IBM** РС-совместимых одной стороны, компьютеров, с другой стороны, доминирующей ролью корпорации Microsoft в разработке системного и прикладного программного обеспечения для данного типа компьютеров.

Основное назначение процессоров электронных таблиц (часто говорят просто электронных таблиц) состоит в обработке таблично организованной информации, выполнении расчетов на основе представленных в таблице данных и формул, обеспечении визуального представления как исходных данных, так и результатов их обработки (в виде графиков и разнообразных диаграмм).

Иерархия основных объектов Excel представляется в виде рабочей книги, листа и ячейки (см. Рисунок 1). Рабочая книга хранится в отдельном файле с расширением xls, содержит несколько листов, каждый из которых, в свою очередь, содержит более 16,7 млн. ячеек (65356 х 256 = 16777216).

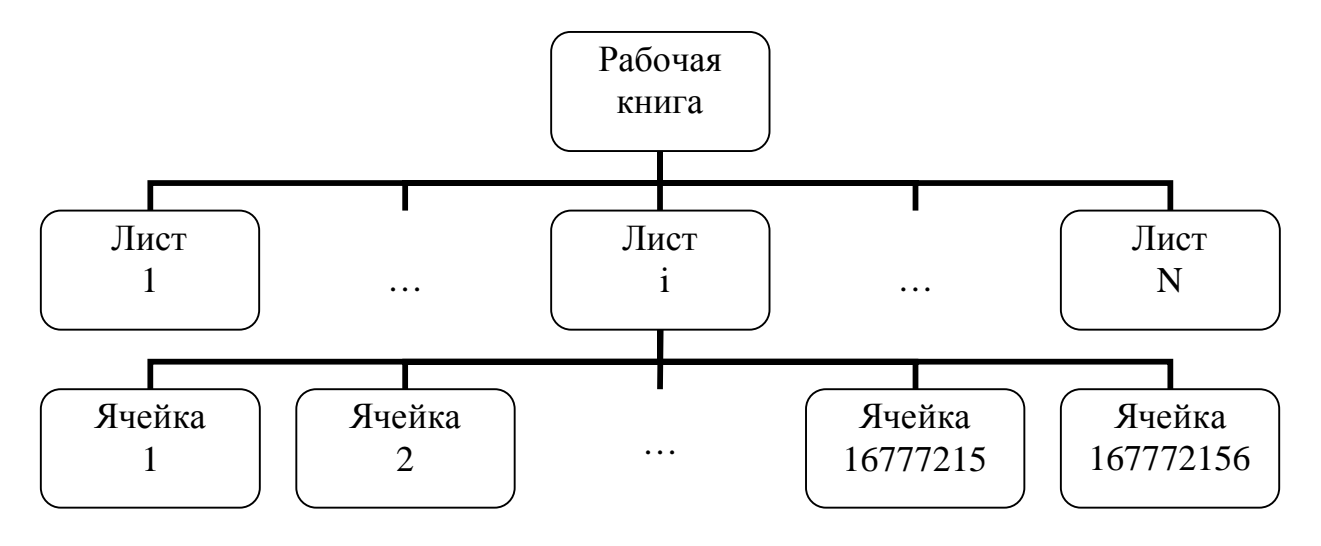

Рисунок 1. Иерархия основных объектов Excel

В ходе расчетов иногда приходится использовать несколько рабочих книг, которые объединяются в так называемое рабочее пространство или рабочую среду (workspace). Сведения о настройках рабочего пространства хранятся в специальном файле с расширением xlw.

Лист рабочей книги Excel имеет матричную структуру, образованную ячейками (клетками) на пересечении столбцов и строк. Для адресации к конкретной ячейке текущего листа используются ее координаты - имя (номер) столбца и номер строки, на пересечении которых эта ячейка находится. Например, для ссылки на младшую (левую верхнюю) ячейку листа можно использовать один из следующих адресов:

A1 - вначале указывается имя столбца, а затем - номер строки. Столбцы именуются одной или двумя буквами (от А до Z и от AA до IV), а строки нумеруются от 1 до 65536. Данный способ адресации ячеек является общепринятым и используется по умолчанию.

R1C1 - сначала указывается номер строки (Row), а затем - номер столбца (Column). Строки нумеруются от 1 до 65536, а столбцы - от 1 до 256. К данному способу адресации ячеек можно перейти, если воспользоваться вкладкой "Общие" диалогового окна, появляющегося при последовательном выполнении команд меню "Сервис", подменю "Параметры..." (см. Рисунок 2).

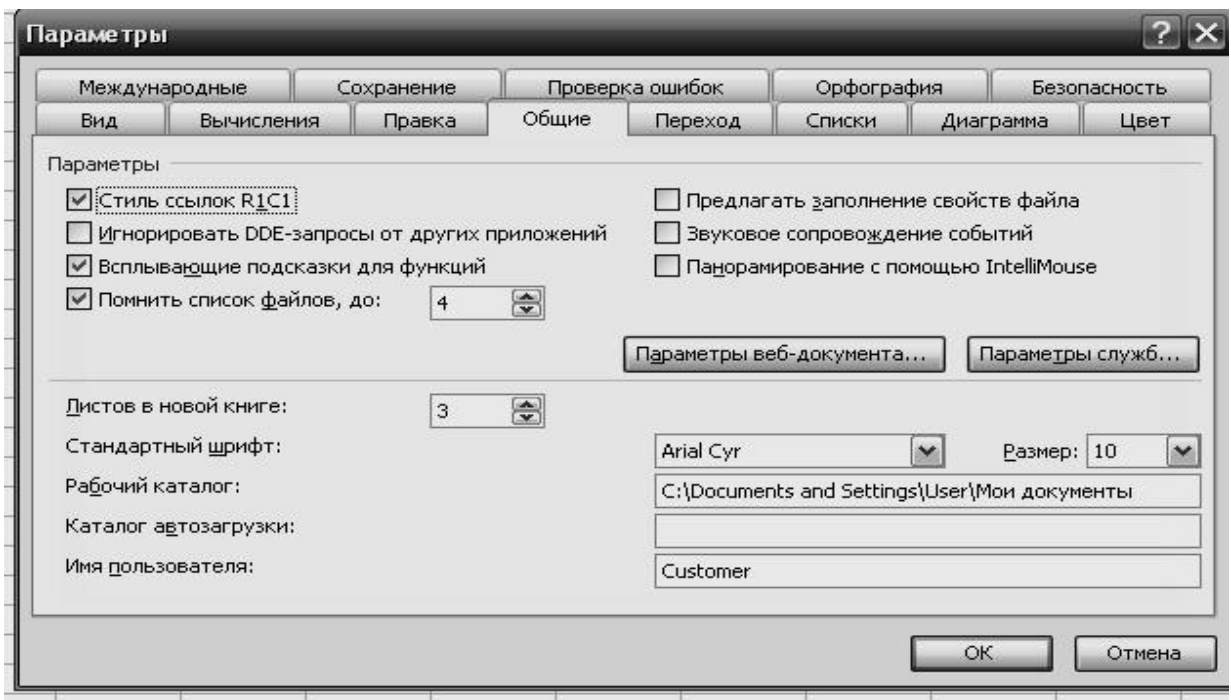

Рисунок 2. Вкладка «Общие» диалогового окна «Параметры»

Для ссылки на ячейку, которая расположена на другом листе данной рабочей книги, используется составной адрес следующего вида:

### Имя листа! Алрес ячейки.

В этом адресе имя листа отделяется от адреса ячейки с помощью символа «восклицательный знак». Например, для ссылки на младшую ячейку второго листа текущей рабочей книги можно использовать следующий адрес:

### Лист2!А1.

Если необходимо сослаться на ячейку, которая содержится в другой рабочей книге, используется составной адрес следующего вида:

[Имя\_файла\_рабочей\_книги] Имялиста! Адресячейки .

В этом адресе имя файла рабочей книги заключено в квадратные скобки, а затем указан составной адрес ячейки (см. выше). Например, для ссылки на младшую ячейку второго листа третьей рабочей книги можно использовать следующий адрес:

# [Книга3.х1Б]Лист2!А1.

В ряде случаев требуется использовать абсолютный адрес ячейки, который, будучи использован в формуле, не изменяется при копировании ячейки сформулой. Для этого перед номером столбца и номером строки, обозначающим ячейку, ставится знак доллара. Например: \$A\$1 - абсолютный адрес ячейки A1.

# 2. Порядок выполнения работы и содержание отчета

Порядок выполнения работы:

1. Вкладчик поместил вклад в размере 3000 рублей в банк под 7% годовых (простых). Какая сумма будет на счете вкладчика:

а) через 3 месяца;

б) через 1 год;

в) через 3 года 5 месяцев?

Решение.

Для расчета суммы вклада в каждом из трех случаев используем формулу (1.2) согласно которой

a)  $S = 3000 * (1 + 0.07 * 90 / 360) = 3000 * (1 + 0.0175) = 3000 * 1.0175$  $= 3052.5$  p.

 $\text{6)}$  S = 3000  $*(1 + 0.07) = 3000 * 1.07 = 3210 \text{ p.}$ 

B)  $S = 3000 * (1 + 0.07 * (3 + 5 * 30 / 360)) = 3000 * (1 + 0.239) = 3000 *$  $1,293 = 3717,5$  p.

2. Реализовать приведенные выше расчеты наращенной суммы в зависимости от первоначального вклада, процентной ставки и периода начисления в Excel. Использовать при этом возможность присвоения содержательных имен ячейкам таблицы.

Из базовой формулы (1.2) можно получить ряд соотношений, часто используемых в финансовой практике. Например, зная наращенную сумму S, количество периодов начисления простых процентов n и величину процентной ставки і, можно рассчитать вложенную сумму

$$
P = \frac{S}{1 + n \bullet i}
$$
  
(Ошибка! Текст указанного стиля в документе отсутствует..1)

Эта операция, обратная наращению, называется дисконтированием; она позволяет по известной будущей стоимости (S) получить текущую стоимость (Р), называемую также современной капитализированной стоимостью.

Дисконтный множитель, равный 1/(1+n\*i), показывает, какую долю составляет первоначальная величина вклада (займа) в его окончательной сумме. При этом говорят, что сумма S дисконтируется или учитывается, а сам процесс начисления процентов и их удержания называется учетом; величина удержанных процентов называется дисконтом (D) и рассчитывается как

 $D = S - P$ .

Содержание отчета:

- 1. цель работы;
- 2. задание на лабораторную работу для своего варианта;
- 3. алгоритм решаемого задания с необходимыми пояснениями;
- 4. выводы по работе.

### 3. Контрольные вопросы

1. Оптимизация процессов управления данными.

2.  $C\overline{6}$ op данных **ИЗ** сети  $\boldsymbol{\mathsf{M}}$ реализация моделей линейного программирования в MS Excel.

### **Лабораторная работа № 7**

# *«***Бухгалтерские информационные системы. Технологии сбора, обработки и хранения информации***»*

Цель работы: знать особенности и задачи бухгалтерских информационных систем. Бухгалтерская информация. Бухгалтерская учетная информационная система. ИСУ «1C Предприятие 8.X». Структура системы, интерфейс. Алгоритмы работы с системой. Возможности по сбору информации, структурированию и формированию отчетов и аналитических запросов.

### 1. Краткие теоретические сведения

Программа «1С:Бухгалтерия» является одним из компонентов комплексной системы управления предприятием «1С:Предприятие». В состав системы входит несколько подсистем (компонентов), среди которых: «1С:Оперативный учет», «1С:Расчет» и «1С:Бухгалтерия». Любая из подсистем может использоваться как совместнос другими компонентами, так и самостоятельно (автономно). Если на компьютере установлен хотя бы один из компонентов, все равно считается, что установлена система «1С:Предприятие», только в ограниченном составе. Как начать работу с программой «1С:Бухгалтерия»? Как и любую другую программу в системе Windows, ее можно запустить несколькими разными способами. Наиболее простым и естественным является запуск программы посредством кнопки **«Пуск».** При установке компоненты «1С:Бухгалтерия» на компьютер в меню «Пуск» в группе «Программы» автоматически создается новое подменю (группа) «1С:Предприятие». В эту группу помещается программа запуска компонентов системы, которая также, как и группа, представлена под именем «1С:Предприятие».

# 2. Порядок выполнения работы и содержание отчета

Порядок выполнения работы:

1) режимы запуска системы «1С: Предприятие»:

- отличия новой платформы (8-й версии) от старой (7-й версии) при запуске и работы в монопольном режиме;

- режимы работы в старой и новой версии;

- создание каждым пользователем базы для дальнейшей работы в ней;

2) описание объектов системы: перечисления, константы, справочники, план счетов, операция и проводка, документы и журналы, отчеты:

- понятие сведений о предприятии, констант учета и учетной политики. Различия в старой и новой версиях;

- понятие плана счетов, перечислений;

- понятие документа, журнала и отчета;

3) знакомство с интерфейсом программы «1С: Бухгалтерия»:

- интерфейс старой платформы: основные элементы управления системой и пиктограммы;

- интерфейс новой платформы: отличие от старой платформы, новые функции (отбор, расширенный фильтр), основные элементы и пиктограммы;

4) смена пароля пользователя, просмотр журнала регистрации, список активных пользователей:

- работа со списком пользователей в старой платформе;

- работа со списком пользователей в новой платформе;
- список активных пользователей и регистрация событий в конфигурации;
- 5) общие сведения о конфигураторе:
- понятие конфигурации;

- основные элементы конфигуратора, необходимые в ежедневной работе.

Содержание отчета:

- 1) цель работы;
- 2) задание на лабораторную работу для своего варианта;
- 3) алгоритм решаемого задания с необходимыми пояснениями;
- 4) выводы по работе.

# 3. Контрольные вопросы

1) пример работы с существующей БД в 1С;

2) типовые операции. Создание документа, проводка документа;

3) создание отчета в 1С.

# Лабораторная работа № 8

# «Налоговые информационные системы. Технологии доступа к персональной информации. Автоматизация налоговой отчетности»

Цель работы: знать структуру, задачи и функции налоговой службы. Изучение и работа в автоматизированной системе «Налогоплательщик». Информационные сетевые технологии, личный кабинет налогоплательщик, подготовка и подача налоговых деклараций.

# 1. Краткие теоретические сведения

Как известно, главенствующая роль в образовании и накоплении доходной части бюджета всех уровней принадлежит налоговым доходам. Вследствие чего, создание высокоэффективной и устойчивой налоговой системы, гарантирующей бюджетную стабильность в среднесрочной  $\overline{M}$ долгосрочной перспективе - является одной из наиболее приоритетных целей государства. Налоговое администрирование - динамично развивающийся порядок управления налоговым процессом со стороны самого государства и его органов в условиях рыночной экономики, установленный законом, практикой или обычаями.

Нельзя не принять во внимание то, что в современных условиях задача формирования в России стабильной системы налогового администрирования сложна, поскольку:

1) во-первых, требует автоматизации многих процессов, в связи с тем, что сверхбольшие обрабатывают органы ежедневно объемы налоговые информации, с неизбежным увеличением которых в будущем такая задача станет непосильной без использования надежной информационной системы;

2) во-вторых эффективность функционирования системы налогового администрирования, несомненно, сдерживается огромным объемом ручных и долговременных операций, выполняемых сотрудниками всех налоговых органов.

Автоматизация учетной работы налоговых органов предполагает внедрение современных качественных информационных продуктов с целью повышения достоверности и оперативности обработки учетной информации, а так же максимального ограничения влияния внешних факторов на обработку и анализ введенных данных.

При работе с поступающей в налоговые инспекции информацией выделяют четыре этапа ее обработки:

1) обработка первичных учетных данных;

2) введение и обработка данных налоговых проверок;

3) учет поступлений в бюджет налоговых платежей и сборов, ведение лицевых счетов налогоплательщика;

4) прием и обработка данных о доходах физических лиц (в том числе, ведущих предпринимательскую деятельность без образования юридического лина).

Существующая система обработки поступающей в налоговую службу информации подразумевает ее сдачу налогоплательщиком в разные разделы инспекции. Часть такой информации после обработки поступает в общую базу данных, и доступна всем налоговым инспекторам, имеющим к ней доступ. Однако, на данном этапе реализации права налоговых органов на получение информации, отсутствует возможность реализации всех функций налогового администрирования, в частности, невозможно осуществление технической процедуры формирования учетно-аналитической процедуры для использования информации как внутри инспекции, так и вне ее, например для управления налоговым потенциалом территории.

АИС автоматизированная «Налог» информационная система налоговых органов, созданная для решения комплекса задач налогового администрирования, призванная упростить осуществление учетноаналитической функции налоговых органов. облегчить процесс взаимоотношений налоговых органов с налогоплательщикам. Преимущество обслуживания через АИС «Налог» для налогоплательщика проявляются в том, что он освобождается от необходимости обязательного посещения налоговой инспекции в период сдачи налоговой декларации, файлы, содержащие отчетные данные, могут быть отправлены по телекоммуникационным каналам связи в любое время суток; нет необходимости предоставлять отчетность в бумажном виде. Еще одним плюсом для налогоплательщика становится то, что при осуществлении входного контроля значительно сокращаются ошибки при подготовке отчетности. Защита передаваемых данных осуществляется согласно требованиям электронного документооборота в налоговых органах  $\bf{B}$ установленном порядке.

Преимуществом использования АИС «Налог» для налоговых органов является то, что:

1) формирование единой базы о налогоплательщиках происходит автоматически;

2) безусловное сокращение количества времени, и стоимостных затрат требуемых на ввод данных;

3) автоматизация системы проведения камеральных проверок;

4) автоматизация выбора налогоплательщиков для проведения выездных налоговых проверок;

5) автоматизация подготовки отчетности.

Несмотря на указанные выше преимущества можно выделить некоторые недостатки данной системы, главными из которых являются:

1) недостаточный уровень информационной безопасности;

2) сложность администрирования программного обеспечения;

3) значительные затраты денежных средств на ее содержание.

2. Порядок выполнения работы и содержание отчета Порядок выполнения работы:

1) изучить сайт Федеральной налоговой службы;

2) исследовать структуру сайта. Справочная информация;

3) подобрать программное обеспечение для подготовки налоговой декларации.

Содержание отчета:

1) цель работы;

2) задание на лабораторную работу для своего варианта;

3) алгоритм решаемого задания с необходимыми пояснениями;

4) выводы по работе.

### 3. Контрольные вопросы

1) Личный кабинет налогоплательщика.

2) Регистрация в личном кабинете и просмотр данных о своей налоговой истории.

3) Открытые данные Федеральной налоговой службы

# **Лабораторная работа № 9**

# **«Банковские информационные системы. Технологии авторизации, система интернет-банкинга. Электронные деньги»**

Цель работы: знать общие понятия о банковских информационных системах. Уровни безопасности в БАИС. Автоматизированный ввод банковских платежных документов в информационную систему банка с использованием автоматизированных терминалов. Интернет банкинг, защита каналов. Электронные деньги и их применение в современной экономике.

# 1. Краткие теоретические сведения

Банковская информационная система (БИС) представляет собой совокупность всех средств и информационных технологий, используемых в банке, автоматизирующих выполняемые предметные технологии.

Банковские информационные технологии включают информационные технологии управления банком и технологии оказания банковских услуг. Система управления банком включает в целом функции типичные для других управленческих систем (планирование, учет, анализ, контроль, организация, регулирование и другие). На рынке банковских услуг и операций широко представлены:

1) обслуживание счетов, вкладов юридических и физических лиц;

2) расчеты, в том числе с использованием технологий «клиент-банк», пластиковых банковских карт, Интернет-банкинга, WAP-банкинга;

3) межбанковские расчеты;

4) различные виды кредитования;

5) валютные операции;

6) операции с ценными бумагами;

7) другие услуги.

Целями использования АБС являются:

1) сокращение времени на проведение операций и оформление документов, увеличение пропускной способности банка;

2) сокращение численности персонала, занятой малоквалифицированной рутинной работой;

3) улучшение качества обслуживания клиентов;

- 4) повышение квалификации банковского персонала ;
- 5) интегрирование в единые банковские системы.

Состав и технологии банковских информационных систем

Создание или выбор БИС связаны с планированием как обеспечивающих, так и функциональных подсистем, учета особенностей структуры, специфики и объемов банковской деятельности, взаимодействия всех подразделений банка.

Структура БИС представляет собой набор функциональных модулей, построенных в едином технологическом ключе, объединенных вокруг единого

финансового ядра и работающих на единой аппаратно-программной платформе. Набор модулей может быть разным, в зависимости от специфики банка, направления и масштаба его деятельности, перечня и характера выполняемых операций.

Все модули связаны между собой через центральный модуль – ядро системы. Центральный модуль обеспечивает подготовку и взаимодействие в информационной базе всех задач банка, открытие и закрытие счетов, ведение аналитического и синтетического учета, формирование баланса и отчетности, администрирование системы, архивацию данных.

Отдельные модули системы предназначаются для:

1) расчетно-кассового обслуживания;

2) организации документооборота;

3) межбанковских расчетов (работа с корреспонденскими счетами, расчеты с РКЦ, расчеты в сети SWIFT);

4) обслуживания населения, услуг как без открытия счета (прием наличных денежных средств, переводы средств, операции с ценностями, депозитарные услуги, валютно-обменные операции), так и по счетам (депозитные вклады, обслуживание «зарплатных» и иных счетов, предоставление кредитов);

5) дистанционного обслуживания клиента (расчеты «клиент-банк», Интернет-банкинг);

6) операций на финансовых рынках (валютных операций, межбанковских кредитов, операций с ценными бумагами);

7) работы с банковскими картами;

8) работы с филиалами;

9) депозитарного учета и др.

Существуют различные подходы к построению информационной технологии банка. В зависимости от того, что считается основными ее элементами, выделяют три вида информационных технологий: операционные, документарные, объектные.

Операционные технологии построены в виде цепочки операций. Некоторые из операций должны отражаться в различных модулях БИС, что вызывает сложность при реализации их функциональных связей.

Документарные технологии строятся на организации электронного документооборота банка. Бухгалтерские проводки формируются автоматически.

В процессе деятельности банка документы связываются друг с другом. Один документ может порождать другие, обработка документа отражается на изменении связанных с ним документов. Поэтому выделяют три основных типа объектов:

1) сделка (операция);

2) документ, являющийся основанием для совершения операций;

3) проводка бухгалтерского учета.

В автоматизированных банковских информационных системах широко используются компьютерные сети. Как правило, банки имеют локальные вычислительные сети, позволяющие организовать процесс обмена информацией и данными. Для обеспечения одновременной работы большого количества пользователей применяют технологии «клиент-сервер». Обмен данными между территориально разобщенными подразделениями и филиалами, осуществляется по различным проводным и беспроводным каналам с объединением всех вычислительных средств банка в единую корпоративную сеть.

2. Порядок выполнения работы и содержание отчета Порядок выполнения работы:

1) изучить общие понятия о банковских информационных системах;

2) осуществить сбор информации с сайта Сбербанка;

3) реализовать сбор информации с сайта ВТБ.

Содержание отчета:

- 1) цель работы;
- 2) задание на лабораторную работу для своего варианта;
- 3) алгоритм решаемого задания с необходимыми пояснениями;
- 4) выводы по работе.

### 3. Контрольные вопросы

1) страховой калькулятор;

2) расчет страховых взносов.

# **Лабораторная работа № 10 «Информационные системы для страховых компаний»**

Цель работы: знать необходимость внедрения ИС в страховые компании. Как текущая ситуация влияет на ИС страховых компаний. Автоматизация страхового бизнеса. Страховой калькулятор.

### 1. Краткие теоретические сведения

Внедрение ИТ в процесс планирования и управления деятельностью страховых компаний может использоваться для анализа данных и обоснований вариантов управленческих решений.

При этом важную роль играет учет разнообразных сведений о:

1) секторах экономики, регионе, фирме и других хозяйствующих субъектах;

2) финансовых, трудовых и материальных ресурсов;

3) Причины, определяющие автоматизацию страхового бизнеса:

4) объемы информации;

5) высокие требования к точности и достоверности;

6) необходимость эффективного анализа финансового состояния клиентуры и страховой фирмы.

Распределенные системы в страховой деятельности строятся на базе АРМ специалиста, соединенных каналами связи в вычислительные сети многопроцессорных компьютеров и многомашинных вычислительных комплексов.

АРМ оснащены ПК и прикладными программами, предназначенными для реализации отдельных функций, например: расчет заработной платы, учет страховых полисов, или блоков функций, например бухгалтерских операций, инвестиций и т. п.

Все АРМ подсоединены к единой технологической платформе, работающей на базе более мощного сервера.

При такой схеме электронной обработки информации организуется многопользовательская работа с разными или одними и теми же программами и наборами данных.

Это позволяет избежать избыточности и противоречивости данных, а также их потери и искажения.

Использование распределенных ВС в страховом деле предопределили характер самих прикладных задач и организацию их решения.

Сотрудники, отделы, филиалы страховой компании, отдельные потребители информации (агенты, брокеры) рассредоточены по некоторой территории.

Решаемые ими задачи тесно взаимосвязаны, поэтому их вычислительные средства должны быть объединены в единую систему.

Основное решение при этом - использование компьютерных сетей (локальных, открытых, глобальных).

Преимущество распределенных систем:

1) более высокая надежность;

2) необходимая избыточность информации.

Надежность - способность системы выполнять свои функции при отказах отдельных элементов аппаратуры и неполной доступности данных.

Основой повышенной надежности распределенных систем является обоснованная избыточность информации.

#### Избыточность хранимых данных страховой компании

В распределенных БД некоторые наборы данных могут дублироваться на ЗУ нескольких серверов.

Для филиалов страховой компании распределенные системы дают:

1) возможность совместного использования информационных, программных и технических ресурсов;

2) обеспечивают средства связи с другими филиалами;

3) гибкость распределения работ по всей системе.

4) Проблемы, связанные с организацией эффективного взаимодействия отдельных частей ИС:

5) Сложности, обусловленные программным обеспечением:

6) выбор ОС, языков программирования и прикладных программ;

7) обучение сотрудников страховой компании работе в распределенной среде;

8) определение и разграничение функций пользователей.

9) Проблемы, вытекающие из соединения компьютеров в сеть:

10) предусматриваются средства защиты от потери сообщений (из-за перегрузки сети);

11) требуются специальные меры по повышению пропускной способности, защите информации;

12) обеспечение коммерческой тайны;

13) вопросы сложнее решаются в системе, допускающей работу ряда пользователей одновременно.

14) использование компьютерных сетей Приводит к повышению эффективности работы за счет:

- сокращения сроков обработки информации;

- увеличения аналитических возможностей.

Это выражается в увеличении прибыли компании.

Обеспечивается повышение конкурентоспособности страховых услуг, увеличивается доля компании на страховом рынке.

Новые возможности страховой компании, строящей свою работу в условиях компьютерной сети:

1) улучшение коммуникаций, т. е. улучшение процесса обмена информацией и взаимодействия между сотрудниками компании и ее клиентами;

2) сотрудники, находящиеся в различных офисах, работают на единой технологической платформе, с общей информационной базой;

3) сотрудники принимают обоснованные решения за счет высокой степени достоверности информации и оперативности;

4) наличие сети уменьшает потребность страховой компании в других формах передачи информации, таких как телефон или обычная почта.

Таким образом достигается не только обоснованность выводов, повышение точности, достоверности результатов, но и уменьшение временных, трудовых и стоимостных затрат на принятие решений.

Улучшается обслуживание клиентов страховых компаний.

Сеть предоставляет страховой компании свободу в выборе мест территориального расположения ее филиалов, т. е. позволяют компаниям располагать не только филиалы, но и рабочие места страховщиков и специалистов там, где они наиболее эффективны для выполнения страховых операций.

Информационное пространство фирмы, представляемое ИС, подразделяется на составляющие его объекты.

Центральный офис страховой фирмы, или головная организация, имеет одну или несколько высокоскоростных локальных вычислительных сетей (ЛВС), объединенных друг с другом через высокопроизводительные мосты, или маршрутизаторы.

ЛВС можно рассматривать как информационный центр всей компании, включающий вычислительные ресурсы:

1) файловые серверы;

2) системы управления базами данных и др.

2. Порядок выполнения работы и содержание отчета Порядок выполнения работы:

1) исследовать структуру сайта страховой компании;

- 2) осуществить сбор информации о тарифах страховых компаний;
- 3) произвести предварительное оформление документации.

Содержание отчета:

- 1) цель работы;
- 2) задание на лабораторную работу для своего варианта;
- 3) алгоритм решаемого задания с необходимыми пояснениями;
- 4) выводы по работе.

# 3. Контрольные вопросы

- 1) структура сайта страховой компании;
- 2) обзор информации о тарифах страховых компаний;
- 3) предварительное оформление документации.

Цель работы: знать информационные технологии поддержки принятия решений. Хранилища информации, как источник данных для аналитической работы. Модели оптимальных решений. Информационные технологии статистической обработки данных. Принятие решений в условиях полной определенности и неопределенности.

### 1. Краткие теоретические сведения

В среднесрочных и долгосрочных финансово-кредитных операциях, если проценты не выплачиваются сразу же после их начисления, а присоединяются к сумме ссуды, для подсчета наращенной суммы применяются сложные проценты. База для начисления сложных процентов увеличивается с каждым периодом начисления (процентным периодом).

В конце первого периода к исходной сумме Р прибавляется сумма процентов, начисленных за этот период, P \* i. Наращенная сумма в конце первого периода S1 будет равна [2]:

$$
S_1 = p + p * i = p * (1 + i).
$$

В конце второго периода наращенная сумма S<sub>2</sub> составит

$$
S_2 = S_1 * (1 + i) = P * (1 + i) * (1 + i) = P * (1 + i)^2
$$
.

Аналогично, к концу третьего периода наращенная сумма составит

$$
S_3 = S_2 * (1 + i) = (1 + i) * P * (1 + i)^2 = P * (1 + i)^3
$$
.

В общем случае к концу n-го периода наращенная сумма:

$$
S_n = S_{n-1} * (1 + i) = (1 + i) * P * (1 + i)^{n-1} = P * (1 + i)^n
$$
.

Множитель  $(1 + i)^n$  называется множителем нарашения.

При выводе формулы (2.1) предполагалось, что число периодов и является целым, хотя на практике часто приходится вычислять суммы, наращенные за нецелое число периодов начисления. По определению для произвольного (возможно, нецелого) числа периодов t наращенная сумма рассчитывается по общей формуле:

 $S_t = P * (1 + i)^t$ .

2. Порядок выполнения работы и содержание отчета

Порядок выполнения работы:

Задача №1.

Банк начисляет ежегодно 8% сложных. Клиент положил в этот банк 20000 рублей. Какая сумма будет на его счете:

а) через  $5$  лет;

б) через 6 лет и 3 месяца? Сравнить полученную сумму с наращенной суммой, которая могла быть получена в случае выплаты простых процентов.

Решение.

Применяя базовую формулу, находим наращенную сумму S для сложных процентов при

 $P = 20000$  p.,  $i = 0.08$ ,  $t = 5$ :  $a)$ 

 $S = 20000 * (1 + 0.08)5 = 20000 * 1.469328 = 29386.56$  p.

При расчете простых процентов при заданных исходных данных наращенная сумма равна:

 $S = 20000 * (1 + 0.08 * 5) = 20000 * 1.4 = 28000 p.$ 

 $\sigma$  $P = 20000$  p.,  $i = 0.08$ ,  $t = 6.25$ :

 $s = 20000 * (1 + 0.08)^{6,25} = 20000 * 1.617702 = 32354.04 \text{ p.}$ 

При расчете простых процентов при заданных исходных данных наращенная сумма

 $S = 20000 * (1 + 0.08 * 6.25) = 20000 * 1.5 = 30000$  p.

Реализовать приведенные выше вычисления с помошью Excel. использовав в формулах встроенную математическую функцию СТЕПЕНЬ.

Как правило, ставка сложных процентов указывается на период, равный году, но начисление сложных процентов может производиться каждое полугодие, квартал, месяц или даже день. При этом за каждый такой период, равный 1/т части года, начисляются сложные проценты по ставке i/т сложных процентов, т.е. формула примет следующий вид [2]

$$
S = P * \left(1 + \frac{1}{m}\right)^{t \cdot m},
$$

где t - длительность промежутка времени, в течение которого начисляются сложные проценты (измеряется в годах). Например, в случае одного квартала

 $t = 0.25$ .

Чтобы показать, что при годовой ставке сложных процентов і начисление сложных процентов производится *m* раз в год по ставке *i/m* эту ставку обозначают как *јт*. Тогда формула (2.3) преобразуется к виду

$$
S = P * \left(1 + \frac{j_m}{m}\right)^{t \cdot m},
$$

Задача №2.

Решить предыдущую задачу при  $i_4 = 8\%$  и  $i_{12} = 8\%$ .

Решение. Применяя формулу (2.4), находим наращенную сумму S для сложных процентов при  $i_4 = 8\%$ :

$$
S = 20000 * \left(1 + \frac{0.08}{4}\right)^{5 \times 4} = 20000 * 1,4859474 = 29718,95 \text{ p.}
$$

Наращенная сумма S для сложных процентов при j<sub>12</sub>=8% будет равна:

$$
S = 20000 * \left(1 + \frac{0.08}{12}\right)^{5 \times 12} = 20000 * 1,4898457 = 29796,91 \text{ p.}
$$

Решение применительно к случаю б) задачи №1 получить самостоятельно. Использовать в расчетах возможности Excel.

Содержание отчета:

- 1) цель работы;
- 2) задание на лабораторную работу для своего варианта;
- 3) алгоритм решаемого задания с необходимыми пояснениями;
- 4) выводы по работе.

### 3. Контрольные вопросы

1) применение MS Excel для решения экономических задач при обработке аналитической информации;

2) инструмент «Пакет анализа» для нахождения зависимостей между бизнес – процессами;

3) инструмент «Поиск решения» и «Пакет анализа» для нахождения оптимальных решений.

# Лабораторная работа № 12

# «Обеспечение качества информации в экономических информационных системах информационные сетевые технологии как инструмент рекламы и разработки официального сайта организации»

Цель работы: знать OLAP-приложения. Программные продукты для экономического планирования. Информационные системы для стратегического Оценка планирования. стоимости  $\overline{\mathbf{M}}$ тестирование экономических информационных Обеспечение безопасности систем. экономических информационных систем.

# 1. Краткие теоретические сведения

Термин «OLAP» неразрывно связан с термином «хранилище данных» (Data Warehouse).

сформулированное Приведем определение, «отцом-основателем» хранилищ данных Биллом Инмоном: «Хранилище данных - это предметноориентированное, привязанное ко времени и неизменяемое собрание данных для поддержки процесса принятия управляющих решений».

Данные в хранилище попадают из оперативных систем (ОLTP-систем), которые предназначены для автоматизации бизнес-процессов. Кроме того, хранилище может пополняться за счет внешних источников, например статистических отчетов.

Зачем строить хранилиша данных - вель они содержат заведомо избыточную информацию, которая и так «живет» в базах или файлах оперативных систем? Ответить можно кратко: анализировать данные оперативных систем напрямую невозможно или очень затруднительно. Это объясняется различными причинами, в том числе разрозненностью данных, хранением их в форматах различных СУБД и в разных «уголках» корпоративной сети. Но даже если на предприятии все данные хранятся на центральном сервере БД (что бывает крайне редко), аналитик почти наверняка не разберется в их сложных, подчас запутанных структурах. Автор имеет достаточно печальный опыт попыток «накормить» голодных аналитиков «сырыми» данными из оперативных систем - им это оказалось «не по зубам».

Таким образом, задача хранилища - предоставить «сырье» для анализа в одном месте и в простой, понятной структуре. Ральф Кимбалл в предисловии к своей книге «The Data Warehouse Toolkit» пишет, что если по прочтении всей книги читатель поймет только одну вещь, а именно: структура хранилища должна быть простой, - автор будет считать свою задачу выполненной.

Есть и еще одна причина, оправдывающая появление отдельного хранилища - сложные аналитические запросы к оперативной информации тормозят текущую работу компании, надолго блокируя таблицы и захватывая ресурсы сервера.

На мой взгляд, под хранилищем можно понимать не обязательно гигантское скопление данных - главное, чтобы оно было удобно для анализа. Вообще говоря, для маленьких хранилищ предназначается отдельный термин -Data Marts (киоски данных), но в нашей российской практике его не часто услышишь.

### 2. Порядок выполнения работы и содержание отчета

Порядок выполнения работы:

1) ввод информации об организации. Задание рабочей даты учета в базе данных и периода отображения в журнале:

- ввод каждым студентом индивидуальных сведений о предприятии для практического примера;

- задание рабочей даты и периода отображения в журналах;

2) способы ввода информации: документы и проводки. Ограничения на использование ручных операций:

- понятие электронного документа базы данных, основные элементы электронного документа;

- понятие регистров учета, особенностей учета в них и последствий нарушения этого порядка;

3) обзор справочников. Особенности заполнения отдельных справочников (контрагенты, номенклатура, подразделения, места хранения, номенклатурные группы, сотрудники, налоги и отчисления);

4) учетная политика и план счетов:

- заполнение учетной политики в конфигурации 8;

изучение особенностей плана счетов и ограничений  $\Pi$ <sup>O</sup>  $er$ редактированию.

Содержание отчета:

1) цель работы;

2) задание на лабораторную работу для своего варианта;

3) алгоритм решаемого задания с необходимыми пояснениями;

4) выводы по работе.

#### 3. Контрольные вопросы

1) OLAP-приложения. Отчеты из БД, как инструмент определения качества и актуальности информации;

2) Обеспечение безопасности экономических информационных систем.